$<<$ 3ds max 5

 $<<$  3ds max 5

 $,$  tushu007.com

- 13 ISBN 9787115107497
- 10 ISBN 7115107491

出版时间:2003-1

页数:313

字数:493000

extended by PDF and the PDF

http://www.tushu007.com

 $<<$ 3ds max 5

3ds max是一款功能很强的三维设计软件,被广泛应用于建筑效果图设计与制作、三维动画制作等领域

ads max 5<br>Fig. 3ds max 5 3ds max 5<br>12  $12$  $2D$ :  $3D$ Photoshop

3ds max 5

, tushu007.com

 $,$  tushu007.com

## $<<$ 3ds max 5

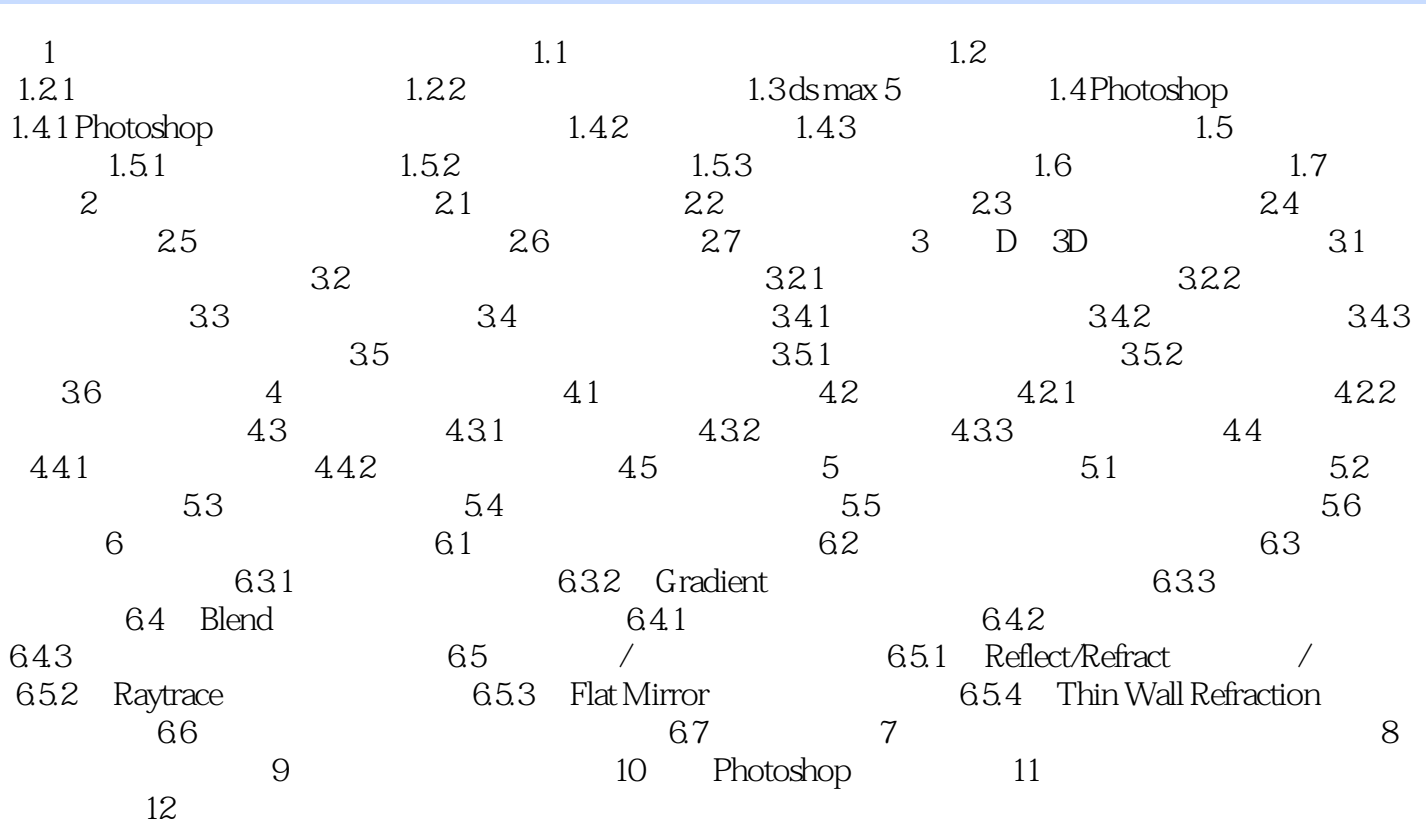

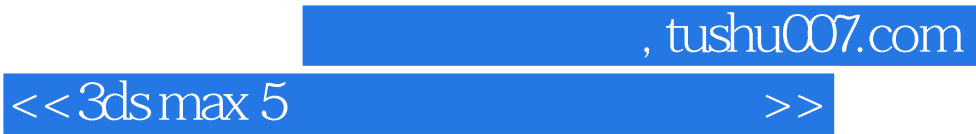

本站所提供下载的PDF图书仅提供预览和简介,请支持正版图书。

更多资源请访问:http://www.tushu007.com